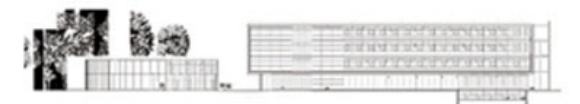

# **Bestätigung über den Erhalt der Informationen zum Schuljahr 2023/2024**

Sehr geehrte Schüler\*innen, sehr geehrte Erziehungsberechtigte, sehr geehrte Ausbilder\*innen,

wir heißen Sie herzlich an der Städtischen Berufsschule für Steuern willkommen und wünschen Ihnen einen guten Start in die Berufsausbildung.

gez. Tina Gabler, StDin Ständige Vertreterin der Schulleitung

Bitte geben Sie alle Erklärungen ausgefüllt und unterschrieben am ersten Schultag bei Ihrer Klassenleitung ab. Unterschriften sind nötig auf den gekennzeichneten Seiten:

- Kenntnisnahme der Informationen zum Schuljahr 2023/24 (S. 1)
- Einwilligungserklärung Veröffentlichung von personenbezogenen Daten (einschließlich Fotos) (S. 2)
- Einwilligungserklärung Nutzungsordnung der EDV-Einrichtungen (S. 4)
- Einwilligungserklärung Lernplattform mebis (S. 6)
- Einwilligungserklärung Dashboard der BayernCloud Schule (S. 10)
- Einwilligungserklärung Videokonferenzwerkzeug Visavid (S. 14)
- Einwilligungserklärung zur Übertragung des Unterrichts aus dem Klassenzimmer (Videobild) (S. 15)

## **Hiermit bestätige ich, folgende Informationen im Infoheft Schuljahr 2023/24 (zum Download auf der Homepage, Rubrik Anmeldung) zur Kenntnis genommen zu haben:**

• Übersicht Ferien, Feiertage und unterrichtsfreie Tage

\_\_\_\_\_\_\_\_\_\_\_\_\_\_\_\_\_\_\_\_\_\_\_\_\_\_\_\_\_\_\_\_\_\_\_\_\_\_\_\_\_\_\_\_\_\_\_\_\_

- Hausordnung
- Informationsblatt Lernmittelpauschale 2023/24

\_\_\_\_\_\_\_\_\_\_\_\_\_\_\_\_\_\_\_\_\_\_\_\_\_\_\_\_\_\_\_\_\_\_\_\_\_\_\_

**Entschuldigungswesen** 

Name, Vorname

Ort, Datum

 $\_$  , and the state of the state of the state of the state of the state of the state of the state of the state of the state of the state of the state of the state of the state of the state of the state of the state of the Unterschrift Schüler\*in Unterschrift Erziehungsberechtigte\*r

\_\_\_\_\_\_\_\_\_\_\_\_\_\_\_\_\_\_\_\_\_\_\_\_\_\_\_\_\_\_\_\_\_\_\_\_\_\_\_ Stempel und Unterschrift Kanzlei

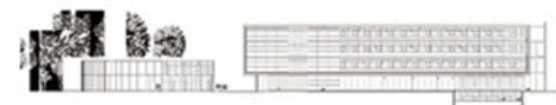

# **Einwilligungserklärung Veröffentlichung von personenbezogenen Daten (einschließlich Fotos)**

Sehr geehrte Schüler\*innen, sehr geehrte Erziehungsberechtigte,

in geeigneten Fällen wollen wir Informationen über Ereignisse aus unserem Schulleben – auch personenbezogen – einer größeren Öffentlichkeit zugänglich machen. Wir beabsichtigen daher, insbesondere im Rahmen der pädagogischen Arbeit oder von Schulveranstaltungen entstehende Texte und Fotos zu veröffentlichen.

Hier kommen etwa personenbezogene Informationen über Begrüßungsveranstaltungen, schulinterne Abschlussfeiern, Schulausflüge, Fahrten, Austausche, Unterrichtsprojekte oder der "Tag der Offenen Tür" in Betracht.

Hierzu möchten wir im Folgenden Ihre Einwilligung einholen.

ggez. Tina Gabler, StDin Ständige Vertreterin der Schulleitung

#### **Hiermit willige ich in die Veröffentlichung meiner personenbezogenen Daten einschließlich Fotos in folgenden Medien ein:** *Bitte ankreuzen!*

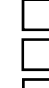

örtliche Tagespresse (z.B. Fotos von Absolventen auf Abschlussfeiern)

Flyer (im Zusammenhang mit der Schule)

World Wide Web (Internet) unter der Homepage der Schule **(siehe hierzu Hinweis unten)** 

Die Rechteeinräumung an den Fotos erfolgt ohne Vergütung und umfasst auch das Recht zur Bearbeitung, soweit die Bearbeitung nicht entstellend ist. Ton-, Video- und Filmaufnahmen sind von dieser Einwilligung nicht umfasst.

Die Einwilligung ist freiwillig. Aus der Nichterteilung oder dem Widerruf der Einwilligung entstehen keine Nachteile. Meine datenschutzrechtliche Einwilligung kann ich ohne für mich nachteilige Folgen verweigern bzw. jederzeit mit Wirkung für die Zukunft widerrufen. Bei Druckwerken ist die Einwilligung nicht mehr widerruflich, sobald der Druckauftrag erteilt ist.

Meine Widerrufserklärung werde ich richten an:

Landeshauptstadt München e erar r Bildung und S ort Städtische Berufsschule für Steuern Riesstr. 32 80992 München

Im Fall des Widerrufs kann ich zudem die Löschung der mich betreffenden Daten verlangen. Wird die Einwilligung nicht widerrufen, gilt sie zeitlich unbeschränkt, d.h. über das Schuljahr und auch über die Schulzugehörigkeit hinaus.

Name, Vorname

\_\_\_\_\_\_\_\_\_\_\_\_\_\_\_\_\_\_\_\_\_\_\_\_\_\_\_\_\_\_\_\_\_\_\_\_\_\_\_ Ort, Datum

 $\_$  ,  $\_$  ,  $\_$  ,  $\_$  ,  $\_$  ,  $\_$  ,  $\_$  ,  $\_$  ,  $\_$  ,  $\_$  ,  $\_$  ,  $\_$  ,  $\_$  ,  $\_$  ,  $\_$  ,  $\_$  ,  $\_$  ,  $\_$  ,  $\_$ 

Unterschrift Schüler\*in Unterschrift Erziehungsberechtigte\*r

## **Veröffentlichungen im Internet / Datenschutzrechtlicher Hinweis:**

\_\_\_\_\_\_\_\_\_\_\_\_\_\_\_\_\_\_\_\_\_\_\_\_\_\_\_\_\_\_\_\_\_\_\_\_\_\_\_\_\_\_\_\_\_\_\_\_\_

Bei einer Veröffentlichung im Internet können die personenbezogenen Daten (einschließlich Fotos) weltweit abgerufen und gespeichert werden. Die Daten können damit etwa auch über so genannte "Suchmaschinen" aufgefunden werden. Dabei kann nicht ausgeschlossen werden, dass andere Personen oder Unternehmen die Daten mit weiteren im Internet verfügbaren personenbezogenen Daten verknüpfen und damit ein Persönlichkeitsprofil erstellen, die Daten verändern oder zu anderen Zwecken verwenden.

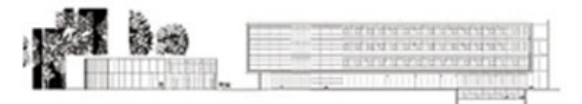

# **Nutzungsordnung der EDV-Einrichtungen an der Schule**

Für die Benutzung von schulischen EDV-Einrichtungen durch Schüler\*innen gibt sich unsere Schule in Anlehnung an die geltenden gesetzlichen Bestimmungen die folgende Nutzungsordnung*.* Die Medienausstattung in unserer Schule steht allen Schüler\*innen zur Verfügung, die sich an diese Regeln halten:

## **1. Sorgsamer Umgang**

Jede Nutzerin / jeder Nutzer muss mit den Computern, Tablets, Druckern, Scannern etc. sorgsam umgehen. Probleme und Schäden sind unverzüglich der aufsichtsführenden Lehrkraft zu melden. Veränderungen am Betriebssystem sind nicht erlaubt. Bei fahrlässigen und vorsätzlichen Beschädigungen hat der Verursacher den Schaden zu ersetzen.

### **2. Passwörter**

Deshalb ist es besonders wichtig, dass sich jede Benutzerin / jeder Benutzer nur mit ihrem/ seinem eigenen Benutzernamen in das Netzwerk einwählen darf. Da beim Anlegen der Accounts sehr einfache Passwörter vergeben werden, ist bei der ersten Anmeldung am Netzwerk unbedingt das Passwort über M@SCHOOL-CONTROL zu ändern. Das Passwort muss geheim gehalten werden. Zur eigenen Sicherheit muss sich jeder bei Verlassen des Arbeitsplatzes vom System abmelden. Für Handlungen, die unter dem Passwort erfolgen, kann der Passwortinhaber verantwortlich gemacht werden.

#### **3. Einsatz der Ausstattung nur für schulische Zwecke**

Die Ausstattung darf nur für schulische Zwecke benutzt werden. Downloads für private Zwecke (Musikdateien, Videofilme, Spiele und andere Programme etc.) sind verboten. Software darf nur durch Lehrkräfte installiert werden. Im Rahmen der Internetnutzung dürfen im Namen der Schule weder Vertragsverhältnisse eingegangen werden, noch kostenpflichtige Online-Dienste abgerufen werden.

### **4. Verbotene Nutzungen**

Es dürfen keine jugendgefährdenden, sittenwidrigen, sexuell anstößigen und strafbaren Inhalte, z.B. pornographischer, gewaltverherrlichender, volksverhetzender oder verfassungsfeindlicher Art aufgerufen, ins Netz gestellt oder versendet werden. Falls versehentlich derartige Inhalte aufgerufen werden, ist die Anwendung sofort zu schließen.

Andere Personen dürfen durch die von den Schüler\*innen erstellten Inhalte nicht beleidigt werden.

Im Internet und Intranet dürfen nur Webseiten und Verlinkungen angeboten werden, die einen direkten Bezug zum Unterricht haben. Die Veröffentlichung von Internetseiten bedarf der vorherigen Genehmigung durch den Webmaster/die Schulleitung bzw. die zuständige Lehrkraft.

#### **5. Beachtung von Rechten Dritter**

Die Veröffentlichung von Fotos ist nur gestattet, wenn die betroffenen Personen bzw. bei Minderjährigen deren Erziehungsberechtigte ihr Einverständnis erklärt haben. Persönliche Daten von Schüler\*innen und Lehrkräften (z.B. Namen) dürfen nur mit der vorherigen Zustimmung des Betroffenen verwendet werden.

Für fremde Inhalte ist das Urheberrecht zu beachten, d.h. fremde Texte, Logos, Bilder, Karten etc. dürfen nicht ohne ausdrückliche, schriftliche Genehmigung des Urhebers/ der Urheberin auf eigenen Internetseiten verwendet werden.

#### **6. Verantwortlichkeit**

Grundsätzlich ist jede\*r Schüler\*in für die von ihnen erstellten Inhalte zivilrechtlich und strafrechtlich verantwortlich und kann entsprechend in Anspruch genommen werden. Die Schule ist nicht für Angebote und Inhalte Dritter verantwortlich, die über das Internet abgerufen werden können. Die Schule stellt sicher, dass bei der Computernutzung im Rahmen des Schulbetriebes stets eine die Aufsichtspflicht erfüllende Person (u.U. auch ältere Schüler\*innen) anwesend ist.

#### **7. Datenschutz und Daten**

Auf schulischen Rechnern gibt es keine privaten Verzeichnisse. Lehrer haben grundsätzlich die Möglichkeit und sind aufgrund der ihnen obliegenden Aufsichtspflicht auch im Einzelfall dazu angehalten, die von Schüler\*innen erstellten Daten, Verzeichnisse und die besuchten Webseiten zu kontrollieren. Sie können alle Aktivitäten am Rechner beobachten und eingreifen.

#### **8. Verstoß gegen die Nutzungsordnung**

Verstöße gegen diese Nutzungsordnung können neben dem Ausschluss von der Nutzung des Computers auch schulordnungsrechtliche Maßnahmen zur Folge haben.

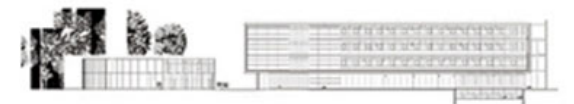

# **Einwilligungserklärung Nutzungsordnung der EDV-Einrichtungen**

Mit der **Nutzungsordnung der EDV-Einrichtungen an der Schule** erkläre ich mich einverstanden und erkenne diese für die Benutzung der schulischen Medienausstattung an. Mir ist bekannt, dass die Schule den Datenverkehr protokolliert, zeitlich begrenzt speichert und auch Stichproben vornimmt.

Ich erkläre mich auch damit einverstanden, dass eine Einsichtnahme in verschickte und empfangene E-Mails stichprobenartig oder im Einzelfall erfolgen kann.

Bei einem Verstoß gegen gesetzliche Vorschriften ist mit zivilrechtlichen oder strafrechtlichen Folgen zu rechnen.

Einen Abdruck der Nutzungsordnung habe ich erhalten.

\_\_\_\_\_\_\_\_\_\_\_\_\_\_\_\_\_\_\_\_\_\_\_\_\_\_\_\_\_\_\_\_\_\_\_\_\_\_\_

\_\_\_\_\_\_\_\_\_\_\_\_\_\_\_\_\_\_\_\_\_\_\_\_\_\_\_\_\_\_\_\_\_\_\_\_\_\_\_\_\_\_\_\_\_\_\_\_\_

Name, Vorname

Ort, Datum

 $\_$  , and the state of the state of the state of the state of the state of the state of the state of the state of the state of the state of the state of the state of the state of the state of the state of the state of the Unterschrift Schüler\*in Unterschrift Erziehungsberechtigte\*r

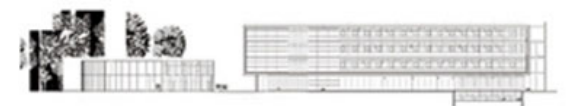

# **Datenschutzerklärung zur Nutzung der Lernplattform mebis**

Sehr geehrte Schüler\*innen, sehr geehrte Erziehungsberechtigte,

die Nutzung von internetbasierten Lernplattformen ist mittlerweile eine verbreitete Form modernen Unterrichtsgeschehens. In virtuellen Kursräumen können zum Beispiel Arbeitsmaterialien und Aufgaben für die Schüler\*innen von der Lehrkraft bereitgestellt werden, die dann in der Schule und zu Hause selbstständig bearbeitet werden können. Darüber hinaus bieten Lernplattformen die Möglichkeit, schulinterne organisatorische Verfahren (Abstimmungen, Umfragen, etc. zu beschleunigen und zu vereinfachen. Eine Kooperation mit anderen Schulen ist in diesem Rahmen ebenfalls möglich.

### **Einwilligung und Freiwilligkeit**

Die Nutzung von Lernplattformen ist regelmäßig mit einer Verarbeitung und Speicherung personenbezogener Daten verbunden. Gemäß dem Bayerischen Gesetz über das Erziehungs- und Unterrichtswesen, den Schulordnungen, dem Bayerischen Datenschutzgesetz und der Anlage 10 der Verordnung des Bayerischen Staatsministeriums für Unterricht und Kultus zur Durchführung des Art. 28 Abs. 2 des Bayerischen Datenschutzgesetzes setzt die Nutzung passwortgeschützter Lernplattformen die schriftliche Einverständniserklärung durch die Schüler\*innen und/ oder deren Erziehungsberechtigten voraus. Für Schüler\*innen unter 14 Jahren müssen die Eltern, für Schüler\*innen von 14 bis einschließlich 17 Jahren die Eltern und die Schüler\*innen, und für Schüler\*innen ab 18 Jahren die Schüler\*innen selbst ihre Einwilligung erklären. Die Einwilligung ist freiwillig und kann jederzeit bei der Schulleitung widerrufen werden.

### **Persönliche Daten und nutzungsbezogene Daten**

Folgende Daten der Schüler\*innen dürfen bei der Nutzung der Lernplattform verarbeitet und gespeichert werden: Persönliche Daten: Name, Namensbestandteile, Vorname(n, Schule, Klasse/Kurs, E-Mail-Adresse, lokale User-ID, Passwort, Benutzername, Stimme (im Rahmen von Audiobeiträgen.

Nutzungsbezogene Daten: Datum der Anmeldung, Datum des ersten Logins, Datum des letzten Logins, Summe der Logins, Gesamtnutzungsdauer der Lernplattform, in Anspruch genommener Speicherplatz, Mitgliedschaften in virtuellen Kursen/Räumen der Lernplattform (auch im Rahmen einer Schulpartnerschaft jeweils Datum des Beginns der Mitgliedschaft und Datum der letzten Nutzung der Mitgliedschaft, bearbeitete Lektionen, Fehler, Fehlerzahl in den absolvierten Tests, Korrekturzeichen und -anmerkungen, in der Lernplattform veröffentlichte Beiträge (auch Audiobeiträge und Lektionen, jeweils Datum der Erstellung und Datum der letzten Änderung der veröffentlichten Beiträge (auch Audiobeiträge und Lektionen.

## **Verarbeitung und Nutzung der Daten**

Die Lehrkräfte dürfen die Daten ihrer Schüler\*innen im Rahmen der Lernplattform verarbeiten bzw. nutzen, die Schüler\*innen dürfen neben der Verarbeitung und Nutzung ihrer eigenen Daten lediglich Einsicht in den Vornamen und Namen ihrer Mitschüler\*innen nehmen. Darüber hinaus können die Schüler\*innen aus didaktischen Gründen von der Lehrkraft befähigt werden, Einsicht in die Beiträge (auch Hörrecht betr. Audiobeiträge und die bearbeiteten Lektionen ihrer Mitschüler\*innen zu nehmen.

Bei Schulkooperationen gilt das Vorgenannte entsprechend mit folgender Maßgabe: Eine Datensicht der Schüler\*innen untereinander sowie eine Datenverarbeitung durch die anderen beteiligten Lehrkräfte ist nur möglich, wenn alle beteiligten Lehrkräfte dies erlauben.

Die Administrator\*innen der Schule können im Rahmen der Administratorentätigkeit Daten der Schüler\*innen ihrer Schule verarbeiten/ nutzen.

Die Daten werden im Übrigen nicht an Dritte weitergegeben und sind für Unbefugte nicht einsehbar.

## **Regelfristen für die Löschung der Daten**

Die persönlichen und nutzungsbezogenen Daten werden gelöscht, wenn die Betroffenen, bei Minderjährigen bis zur Vollendung des 14. Lebensjahres die Erziehungsberechtigten sowie bei Minderjährigen ab Vollendung des 14. Lebensjahres diese selbst oder die Erziehungsberechtigten die erteilte Einwilligung widerrufen.

Das Datum Klasse/ Kurs", in der Lernplattform veröffentlichte Beiträge (auch Audiobeiträge sowie die bearbeiteten Lektionen jeweils incl. Datum der Erstellung und Datum der letzten Änderung , die Fehler, die Fehlerzahl in den absolvierten Tests und die Korrekturanmerkungen werden jeweils spätestens am Ende des laufenden Schuljahres gelöscht. Im Fall der Speicherung im Rahmen der zweijährigen gymnasialen Qualifikationsstufe bzw. im Rahmen des Besuchs der beruflichen Oberschule erfolgt die Löschung spätestens am Ende des Besuchs der Beruflichen Oberschule.

Die sonstigen gespeicherten Daten werden jeweils spätestens am Ende des Schuljahres gelöscht, in dem die Schüler\*innen die Schule verlassen (Schulwechsel oder Beendigung des Schulbesuchs.

Für weitere Auskünfte wenden Sie sich bitte an Frau Hanna Kammermaier oder Tina Gabler (mebis-Koordinatorinnen).

gez. Tina Gabler, StDin Ständige Vertreterin der Schulleitung

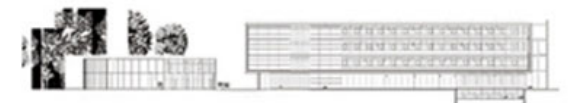

# **Einwilligungserklärung Lernplattform mebis**

\_\_\_\_\_\_\_\_\_\_\_\_\_\_\_\_\_\_\_\_\_\_\_\_\_\_\_\_\_\_\_\_\_\_\_\_\_\_\_\_\_\_\_\_\_\_\_\_\_

Ich habe/ wir haben die **Datenschutzerklärung** der Städtischen Berufsschule für Steuern **zur Nutzung der Lernplattform mebis** gelesen und erkläre mich/ erklären uns mit den darin enthaltenen Nutzungsbedingungen einverstanden.

Mir/uns ist bekannt, dass ich/ wir diese Einwilligungserklärung jederzeit widerrufen kann/ können.

Name, Vorname

\_\_\_\_\_\_\_\_\_\_\_\_\_\_\_\_\_\_\_\_\_\_\_\_\_\_\_\_\_\_\_\_\_\_\_\_\_\_\_ Ort, Datum

 $\_$  , and the state of the state of the state of the state of the state of the state of the state of the state of the state of the state of the state of the state of the state of the state of the state of the state of the

1 bei Schüler\*innen ab Vollendung des 14. Lebensjahrs 2bei Schüler\*innen bis zur Vollendung des 18. Lebensjahrs

Unterschrift Schüler\*in<sup>1</sup> Unterschrift Erziehungsberechtigte\*r<sup>2</sup>

AUSDRUCKEN UND UNTERSCHREIBEN **AUSDRUCKEN UND UNTERSCHREIBEN**

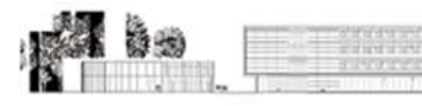

# Nutzungsbedingungen des Dashboards des Web-Portals der BayernCloud Schule

### **1.** Geltungsbereich und Zweck der Bereitstellung

Diese Nutzungsbedingungen stellen Regelungen für die Nutzung und Verwendung des Dashboards des Web-Portals der BayernCloud Schule (im Folgenden: "Dashboard") dar. Die Nutzung ist nur nutzungsberechtigten Personen (vgl. Nr. 2) zugänglich und erlaubt. Das Dashboard ist die zentrale Web-Oberfläche der Schule bzw. der zur Bereitstellung berechtigten Dienststelle im Rahmen der BayernCloud Schule und bietet über Verlinkungen Zugriff auf die Anwendungen der BayernCloud Schule (z. B. das Videokonferenztool "Visavid"), soweit diese von der jeweiligen Schule oder Dienststelle genutzt werden.

Das Dashboard dient der Schule insbesondere zur einfachen und sicheren Erschließung digitaler Bildungs- und Verwaltungsanwendungen im Rahmen ihrer Aufgaben.

Die Nutzung der angebundenen Anwendungen kann, abhängig vom konkreten Einsatzszenario, freiwillig oder verpflichtend (z. B. zur Durchführung von Distanzunterricht gemäß § 19 Abs. 4 BaySchO) sein. Näheres hierzu ist den jeweiligen Nutzungsbedingungen der angebundenen Anwendungen zu entnehmen.

Anderen nutzungsberechtigten Dienststellen dient das Dashboard insbesondere als zentrale Oberfläche zur Verwendung der angebundenen Anwendungen und somit v. a. der Erfüllung und Sicherstellung des Dienstbetriebes, insbesondere der dienstlichen Kollaboration und Kommunikation. Neben den Anwendungen der BayernCloud Schule gibt es die Möglichkeit, Verlinkungen auf Anwendungen der jeweiligen Dienststelle einzubinden.

Zudem wird es durch das Dashboard ermöglicht, dass die Nutzenden kontextsensitive Benachrichtigungen aus diesen Anwendungen oder schul- bzw. dienststellenspezifische Benachrichtigungen erhalten.

Die datenschutzrechtliche Verantwortung für die Verarbeitung personenbezogener Daten im Dashboard liegt bei der jeweiligen Schule bzw. Dienststelle.

### **2.** Nutzungsberechtigte Personen

An Schulen können je nach Bedarf sämtliche Schülerinnen und Schüler, das pädagogische und sonstige schulische Personal (z. B. Lehrkräfte und Studienreferendare, Lehramtsstudierende im Schulpraktikum) und das Haus- und Verwaltungspersonal nutzungsberechtigte Personen sein. Gleiches gilt für die Beschäftigten an den Dienststellen, die das Dashboard nutzen.

Die Nutzung durch nutzungsberechtigte Personen setzt voraus, dass diese sich mittels gültiger personalisierter Zugangsdaten (vgl. Nr. 3) zur Nutzung des Dashboards anmelden. Die Verwaltung der Zugangsdaten erfolgt durch die Administration an der Schule bzw. Dienststelle (vgl. Nr. 4).

#### **3.** Zugang zum Dashboard und den angebundenen Anwendungen

Jede nutzungsberechtigte Person erhält zur Authentifizierung im Rahmen eines zentralen Identitätsmanagement; im Folgenden: "IDM") personalisierte Zugangsdaten zum Dashboard. Ggf. (z. B. bei einem direkten Login in eine angebundene Anwendung ohne Beteiligung des Dashboards) sind diese Zugangsdaten auch bei einzelnen an das Dashboard angebundenen Anwendungen direkt zum Anmelden gültig.

Die personalisierten Zugangsdaten - die ByCS-Kennung - bestehen aus dem individuellen Benutzernamen sowie einem vom System zugewiesenen Passwort, das die Nutzungsberechtigten nach erstmaliger Anmeldung ändern müssen. Nutzungsberechtigte Personen dürfen sich nur mit ihren persönlichen ByCSZugangsdaten anmelden. Sie sind für alle Aktivitäten verantwortlich, die unter ihrer persönlichen ByCS-Kennung ablaufen. Die Arbeitsstation, an der sie sich mit diesen Zugangsdaten eingeloggt haben, dürfen sie nicht unbeaufsichtigt lassen. Nach Nutzungsende müssen sie sich vom Dashboard bzw. den angebundenen Anwendungen abmelden. Die Möglichkeit des Single Sign-on bzw. Einmalanmeldung ist hierbei zu berücksichtigen.

Passwörter sind geheim zu halten und sollten hinsichtlich ihrer Sicherheit den Empfehlungen des Bundesamts für Sicherheit in der Informationstechnik (BSI)<sup>1</sup> entsprechen. Jede nutzungsberechtigte Person ist dafür verantwortlich, dass nur sie das persönliche Passwort kennt bzw. ein Passwort nicht an unbefugte Personen weitergegeben wird.

#### **4.** Verantwortung und administrative Aufgaben im Rahmen des Dashboards

Die Verwaltung der Zugänge für nutzungsberechtigte Personen erfolgt durch die jeweilige Schule bzw. Dienststelle, die für den Einsatz des Dashboards datenschutzrechtlich verantwortlich ist.

Die Schulleitung bzw. die Leitung der Dienststelle

- ernennt Redakteure, die in einer über das Dashboard erreichbaren Oberfläche ("Redaktionssystem") zentrale Einstellungen für die Schule bzw. Dienststelle vornehmen. Dies betrifft insbesondere das Einstellen von Schullogo und farbe, das Setzen von schul- bzw. dienststellenspezifischen Verlinkungen ("Schulstarter", vgl. Nr. 12) und ggf. kurzen Mitteilungen für die der Dienststelle angehörenden Nutzergruppen (z. B. Lehrkräfte oder Schülerinnen und Schüler).
- stellt sicher, dass sämtliche nutzungsberechtigten Personen über das Dashboard und dessen Nutzungsbedingungen informiert sind und wirkt auf deren Einhaltung hin.

Die Redakteure

• haben dafür Sorge zu tragen, dass die von ihnen eingestellten Schullogos und Icons für die Schulstarter rechtliche Vorgaben wie z. B. Urheberrecht erfüllen, soweit nicht auf die zentral bereitgestellten Icon-Vorlagen zurückgegriffen wird (vgl. Nr. 7).

<sup>1</sup> https://www.bsi.bund.de/DE/Themen/Verbraucherinnen-und-Verbraucher/Informationen-und-Empfehlungen/Cyber-Sicherheitsempfehlungen/Accountschutz/Sichere-Passwoerter-erstellen/sichere-passwoerter-erstellen\_node.html

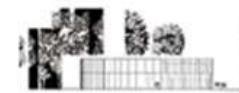

- achten bei den eingestellten Mitteilungen darauf, dass diese einen allgemeinen Informationscharakter haben und vermeiden insbesondere personenbezogene Daten wie Namen im Sinne der Datensparsamkeit (vgl. Nr. 8). Es ist verboten, Mitteilungen zu veröffentlichen, die rechtlichen Grundsätzen widersprechen (vgl. Nr. 7).
- sind in besonderem Maß für den Schutz ihrer Zugangsdaten (vgl. Nr. 3) und unverzüglichen Meldung bei Verdacht der Kompromittierung (vgl. Nr. 8) verantwortlich.

### 5. Aufsichtspflicht bei unterrichtlicher Nutzung

Die Lehrkräfte erfüllen ihre Aufsichtspflicht (§ 22 BaySchO) während des Präsenzunterrichts insbesondere durch

- stichprobenartige Einsichtnahme in den Bildschirm und
- Aufforderung zum Vorzeigen einzelner Inhalte.

Die Schülerinnen und Schüler sind verpflichtet, Maßnahmen zur Erfüllung der Aufsichtspflicht zu dulden und bei Bedarf aktiv mitzuwirken. Auch bei der Durchführung von Distanzunterricht nach § 19 Abs. 4 BaySchO hat die Lehrkraft – soweit möglich – auf die Einhaltung der Nutzungsbedingungen zu achten. Die Aufsichtspflicht während der Teilnahme am Distanzunterricht außerhalb der Schule verbleibt jedoch bei den Erziehungsberechtigten (vgl. § 22 Abs. 3 Satz 3 BaySchO).

### 6. Nutzung mit privaten Endgeräten (wenn zugelassen)

Die Nutzung des Dashboards ist über den Internetbrowser des Nutzer-Geräts möglich. Beim Einsatz mobiler (privater) Endgeräte müssen diese vor dem unbefugten Zugriff durch Dritte geschützt sein (z. B. Passwortschutz, Fingerabdruck, o. ä.). Zudem sind das verwendete Betriebssystem sowie der Internetbrowser stets auf dem aktuellsten Stand zu halten. Der Einsatz privater Endgeräte kann von der Schule zugelassen werden.

### 7. Beachtung geltenden Rechts und verbotene Nutzung

Die Nutzung des Dashboards ist nur unter Beachtung des geltenden Rechts gestattet. Es ist insbesondere verboten, rassistische, ehrverletzende oder beleidigende Inhalte zu speichern oder zu verbreiten. Insbesondere sind die Bestimmungen des Strafrechts, des Urheberrechts, der Datenschutzgrundverordnung (DSGVO), des Bayerischen Datenschutzgesetzes (BayDSG) und des Gesetzes betreffend das Urheberrecht an Werken der bildenden Künste und der Photographie (KUG) zu beachten. Dies gilt insbesondere für die Bekanntgabe von Namen, Adressdaten und Fotografien von Personen.

Es ist verboten, pornographische, gewaltdarstellende oder -verherrlichende, rassistische, menschenverachtende oder denunzierende Inhalte über das Dashboard abzurufen, zu speichern oder zu verbreiten. Über das Dashboard bereitgestellte Inhalte dürfen nicht unbefugt in sozialen Netzwerken verbreitet werden.

Jede Nutzung ist untersagt, die geeignet ist, die berechtigen Interessen der Schule bzw. der Dienststelle zu beeinträchtigen (z. B. Schädigung des öffentlichen Ansehens der Schule; Schädigung der Sicherheit der IT-Ausstattung der Schule oder bzw. Dienststelle).

## 8. Datenschutz und Datensicherheit

- a) Das Gebot der Datenminimierung ist zu beachten: Bei der Nutzung des Dashboards sollen so wenig personenbezogene Daten wie möglich verarbeitet werden.
- b) Alle nutzungsberechtigten Personen haben darauf zu achten, dass Nichtberechtigte, z. B. unbefugte Haushaltsangehörige, den Bildschirm und darauf abgebildete Kommunikationen nicht einsehen und mithören können.
- c) Sensible Daten gemäß Art. 9 DSGVO (z. B. Gesundheitsdaten, rassische und ethnische Herkunft, politische Meinungen, religiöse oder weltanschauliche Überzeugungen, Gewerkschaftszugehörigkeit, genetische und biometrische Daten) dürfen grundsätzlich nicht im Dashboard verarbeitet werden.
- d) Die Zugangsdaten dürfen nicht an andere unbefugte Personen weitergegeben werden (vgl. Nr. 2 und 3). Wer vermutet, dass sein Passwort anderen Personen bekannt geworden ist, ist verpflichtet, dieses unverzüglich zu ändern. Die Verwendung eines fremden Nutzerkontos ist grundsätzlich unzulässig. Ferner ist es nicht gestattet, die Zugangsdaten in Anwendungen zu speichern oder ungesichert auf Servern von Drittanbietern zu hinterlegen.
- e) Eine Verwendung der Zugangsdaten zur Authentifizierung an anderen von Dritten angebotenen Online-Diensten ist nicht zulässig.

## 9. Datenzugriff in dringenden Fällen

In dringenden Fällen (z. B. bei Verdacht auf rechtswidrige Inhalte oder Beeinträchtigung der Funktionsfähigkeit des Dashboards) kann die Schule oder Dienststelle die Einsichtnahme, die Löschung und die Veränderung von im bzw. über das Dashboard verarbeiteten oder gespeicherten Daten veranlassen. Soweit möglich, werden die nutzungsberechtigten Personen hierüber im Vorfeld informiert und ihnen Gelegenheit zur Aufklärung bzw. Abhilfe gegeben. Andernfalls werden die nutzungsberechtigten Personen nachträglich informiert.

#### 10. Verstoß gegen die Nutzungsbedingungen

Im Falle eines Verstoßes gegen diese Nutzungsbedingungen behält sich die Schulleitung bzw. Dienststellenleitung das Recht vor, den Zugang einer nutzungsberechtigten Person zum Dashboard zu sperren. Weitere z. B. strafrechtliche,

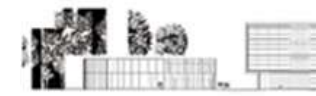

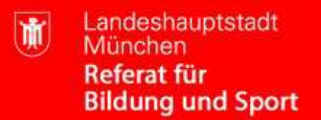

disziplinarrechtliche, arbeitsrechtliche (bei der Nutzung des Dashboards des Webportals im Rahmen des Beschäftigungsverhältnisses) oder schulrechtliche Maßnahmen gegenüber nutzungsberechtigten Personen bleiben hiervon unberührt.

### 11. Schul- bzw. dienststellenspezifische Verlinkungen

Schul- bzw. dienststellenspezifische Verlinkungen dürfen nur auf schul- bzw. dienststelleneigene Anwendungen oder Angebote verweisen, die für die vorgesehenen Zwecke nach den produktspezifischen Lizenz- und Nutzungsbedingungen sowie den allgemeinen rechtlichen Vorgaben (z. B. Schulrecht, Datenschutzrecht) eingesetzt werden dürfen. Dies bedeutet insbesondere, dass externe Anwendungen oder Angebote (etwa weil diese nicht im Rahmen einer Auftragsverarbeitungsvereinbarung genutzt werden) nur verlinkt werden dürfen, wenn die erforderlichen Einwilligungen vorliegen oder eine Einwilligung nicht nötig ist (z. B. weil unmittelbar auf eine Anmeldeseite verlinkt wird, die ihrerseits eine zulässige Nutzung effektiv gewährleistet).

#### 12. Schlussbestimmungen

Diese Nutzungsbedingungen gelten im Rahmen der freiwilligen Nutzung auf Grundlage der jeweiligen Zustimmung, im Übrigen auf Grund der jeweiligen Dienst- und Verhaltenspflichten. Sollten einzelne Bestimmungen dieser Nutzungsbedingungen ganz oder teilweise unwirksam sein oder werden, berührt dies die Wirksamkeit der übrigen Bestimmungen nicht.

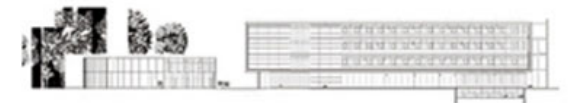

\_\_\_\_\_\_\_\_\_\_\_\_\_\_\_\_\_\_\_\_\_\_\_\_\_\_\_\_\_\_\_\_\_\_\_\_\_\_\_\_\_\_\_\_\_\_\_\_\_

\_\_\_\_\_\_\_\_\_\_\_\_\_\_\_\_\_\_\_\_\_\_\_\_\_\_\_\_\_\_\_\_\_\_\_\_\_\_\_

1 bei Schüler\*innen ab Vollendung des 14. Lebensjahrs 2bei Schüler\*innen bis zur Vollendung des 18. Lebensjahrs

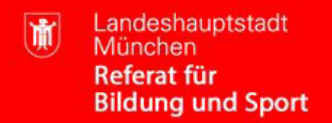

# **Einwilligungserklärung Dashboard der BayernCloud Schule**

Ich habe/ wir haben die **Datenschutzerklärung** der Städtischen Berufsschule für Steuern **zur Nutzung des Dashboards des Web-Portals der BayernCloud Schule** gelesen und erkläre mich/ erklären uns mit den darin enthaltenen Nutzungsbedingungen einverstanden.

Mir/uns ist bekannt, dass ich/ wir diese Einwilligungserklärung jederzeit widerrufen kann/ können.

Name, Vorname

Ort, Datum

 $\_$  , and the state of the state of the state of the state of the state of the state of the state of the state of the state of the state of the state of the state of the state of the state of the state of the state of the

Unterschrift Schüler\*in<sup>1</sup> Unterschrift Erziehungsberechtigte\*r<sup>2</sup>

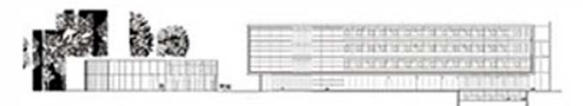

Landeshauptstadt München **Referat für Bildung und Sport** 

# **Nutzungsbedingungen für das Videokonferenzwerkzeug** *Visavid*

## **1. Geltungsbereich**

Die folgenden Nutzungsbedingungen regeln die Nutzung des von der Schule bereitgestellten digitalen Videokommunikationswerkzeugs der Firma Auctores GmbH (im Folgenden "*Visavid*"). Sie gelten für sämtliche Nutzungsberechtigten und Teilnehmerinnen und Teilnehmer im Sinne der Ziff. 3, soweit ihre Anwendung nicht auf bestimmt Gruppen beschränkt ist.

## **2. Zwecke der Bereitstellung**

Datenschutzkonforme Videokonferenzplattform

- **a)** für schulische Kommunikationszwecke, insbesondere zur Durchführung von Distanzunterricht, von Lehrer- und Klassenkonferenzen sowie auf freiwilliger Basis zur Kommunikation mit Schülerinnen und Schülern, externen Nutzern, die als Gastnutzerinnen und Gastnutzer teilnehmen, z.B. Erziehungsberechtigten, externen Partnern, z.B. anderen Behörden, Vereinen, Einrichtungen, Unternehmen, Anbietern von Fortbildungsveranstaltungen, Dienstleistern der Schulen und anderen Schulen und öffentlichen Stellen zur dienstlichen Aufgabenerfüllung,
- **b)** für dienstliche Kommunikationszwecke der Fortbildungseinrichtungen und weiteren Einrichtungen im Ressortbereich des StMUK.

## **3. Nutzungsberechtigte und Teilnehmerinnen und Teilnehmer**

*Visavid* steht dem Personal an bayerischen Schulen und den Beschäftigten an Fortbildungseinrichtungen und weiteren Einrichtungen im Ressortbereich des StMUK als Nutzerinnen und Nutzern mit einem Nutzerkonto zur Verfügung (im Folgenden: "Nutzungsberechtigte"). Schülerinnen und Schüler und Gastnutzerinnen und Gastnutzer sind zur Teilnahme an Videokonferenzen berechtigt, wenn sie von Nutzungsberechtigten zu diesem Zweck einen Einladungslink erhalten haben (im Folgenden: "Teilnehmerinnen und Teilnehmer").

## **4. Zulässige Nutzung durch Nutzungsberechtigte und Teilnehmerinnen und Teilnehmer**

An Schulen ist die Nutzung von *Visavid* insbesondere für die Durchführung von Distanzunterricht gem. § 19 Abs. 4 BaySchO, für die Kommunikation mit Schülerinnen und Schülern und Gastnutzerinnen und Gastnutzern und zur Durchführung von Konferenzen vorgesehen. Sie dient insbesondere dazu, die jeweils notwendigen schulischen Kommunikations- und Lernangebote zu unterstützen und dabei das übrige Angebot sinnvoll zu ergänzen. Ausschließlich Nutzungsberechtigte können Videokonferenzen terminieren und anlegen und Teilnehmerinnen und Teilnehmern über einen Link Zugang zu den Videokonferenzen gewähren.

Die einschlägigen schul-, personal- und datenschutzrechtlichen Bestimmungen sind zu beachten. Die Nutzung von *Visavid* zu privaten Zwecken ist nicht gestattet.

## **5. Verantwortung und administrative Aufgaben der Nutzungsberechtigten**

Die Verwaltung der Zugänge für Nutzungsberechtigte erfolgt durch die jeweilige Schule bzw. Einrichtung, die für den Einsatz von *Visavid* datenschutzrechtlich verantwortlich ist.

## **a) Schulleitung**

Die Schulleitung

- ernennt Visavid-Schuladministratoren (z.B. den Systembetreuer oder den Mebis-Koordinator), die die Einrichtung und Pflege der Nutzerkonten vor Ort übernehmen,
- stellt sicher, dass für eine freiwillige Nutzung vorab die erforderlichen Einwilligungen eingeholt werden und

**b)** informiert die Betroffenen, insbesondere die Nutzungsberechtigten, Teilnehmerinnen und Teilnehmer und deren Erziehungsberechtigten über das Kommunikationswerkzeug *Visavid* und dessen Nutzungsbedingungen und trägt Sorge für deren Einhaltung.

## **6. Nutzungsberechtigte an der Schule**

Die Nutzungsberechtigten

- stellen im Rahmen ihrer schulischen Aufgaben Links zu den Videokonferenzen zur Verfügung und sorgen dafür, dass die Adressaten zum gegebenen Zeitpunkt der Konferenz beitreten können,
- sollen diesen Link mit einem Hinweis oder Link auf die Datenschutzhinweise der Schule versehen,
- achten darauf, dass nur berechtigte Teilnehmerinnen und Teilnehmer zu den Videokonferenzen eingeladen werden und auch nur diesen Zugang zu den bereitgestellten Videokonferenzen gewährt wird,

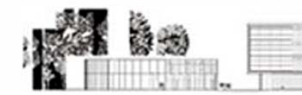

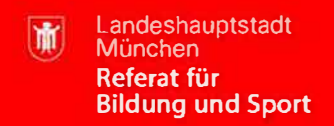

- schreiten gegen Verstöße gegen diese Nutzungsordnung, insbesondere gegen die Verletzung von Rechten von Teilnehmerinnen und Teilnehmern oder Dritten (z. B. durch unbefugte Aufnahmen, Teilnahme Unbefugter etc.) unverzüglich ein und
- sorgen entsprechend Ihrer Befugnisse für einen geregelten Ablauf des Distanzunterrichts.

### **c) Leitung weiterer Einrichtungen im Ressortbereich des StMUK**

Die Leitung weiterer Einrichtungen im Ressortbereich des StMUK

- ernennt Administratoren, die die Einrichtung und Pflege der Nutzerkonten vor Ort übernehmen und
- informiert die Beschäftigten der Einrichtung über das Kommunikationswerkzeug *Visavid* und dessen Nutzungsbedingungen und trägt Sorge für deren Einhaltung.

### **6. Teilnahme an Videokonferenzen für Schülerinnen und Schüler**

#### **a) Nutzung von** *Visavid* **zur Teilnahme am Distanzunterricht**

Sofern an der Schule die Durchführung von Distanzunterricht (§ 19 Abs. 4 BaySchO) angeordnet ist, ist die Teilnahme an Videokonferenzen mit *Visavid* für Schülerinnen und Schüler verpflichtend. Die Einladung zu Videokonferenzen erfolgt per Link durch die Nutzungsberechtigten. Die Weitergabe der Einladungslinks ist nicht zulässig.

### **b) Nutzung von** *Visavid* **zu anderen zulässigen Zwecken**

Eine Nutzung von *Visavid* zu anderen Zwecken setzt voraus, dass die Schülerin oder der Schüler oder bei minderjährigen Schülerinnen oder Schülern bis zur Vollendung des 14. Lebensjahres mindestens eine erziehungsberechtigte Person sowie bei minderjährigen Schülerinnen oder der Schülern ab Vollendung des 14. Lebensjahres diese selbst und mindestens eine erziehungsberechtigte Person wirksam in die Nutzung von *Visavid* eingewilligt haben.

**7. Teilnahme an Videokonferenzen für Gastnutzerinnen und Gastnutzer als Teilnehmerinnen und Teilnehmer** Die Einladung zu Videokonferenzen erfolgt durch die Nutzungsberechtigten per Link an die Gastnutzerinnen und Gastnutzer als Teilnehmerinnen und Teilnehmer. Die Weitergabe der Einladungslinks ist nicht zulässig.

## **8. Nutzung mit privaten Endgeräten**

Die Nutzung von *Visavid* ist über den Internetbrowser des Nutzer-Geräts möglich. Beim Einsatz mobiler (privater) Endgeräte müssen diese vor dem unbefugten Zugriff durch Dritte geschützt sein (z.B. Passwortschutz, Fingerabdruck, o.ä.). Der Einsatz privater Endgeräte kann von der Schule zugelassen werden.

## **9. Datenschutz und Datensicherheit**

- **a)** Das Gebot der Datenminimierung ist zu beachten: Bei der Nutzung sollen so wenig personenbezogene Daten wie möglich verarbeitet werden. So ist z.B. zu beachten, dass im Rahmen der besonderen Situation einer Videokonferenz insbesondere Kommunikation über nicht erforderliche Schülerdaten (z.B. Daten zur Abwesenheit vom Unterricht, Adresse und Telefonnummern) beim Einsatz von *Visavid* zu vermeiden sind.
- **b)** Die Aufzeichnung einer Bild-, Ton- oder Videoübertragung, z. B. durch eine Software oder das Abfotografieren des Bildschirms, ist nicht zulässig.
- **c)** Jeder Nutzungsberechtigte und jede/er Teilnehmerin und Teilnehmer hat zur Wahrung eigener oder fremder Persönlichkeitsrechte jederzeit das Recht und die Möglichkeit, seine Kamerafreigabe zu beenden. Eine Verpflichtung zur Freigabe des eigenen Bildes besteht nicht. Gleichwohl ist unter dieser Prämisse jeder Nutzungsberechtigte und jede/er Teilnehmerin und Teilnehmer gehalten, seinen persönlichen schulischen und dienstlichen Mitwirkungsplichten nachzukommen.
- **d)** Eine Verpflichtung zur Nutzung der Tonübertragung besteht, soweit sie zur sachgerechten Erfüllung der jeweiligen Mitwirkungspflichten erforderlich ist und keine überwiegenden schutzwürdigen Interessen der betroffenen Personen oder Dritter entgegenstehen.
- **e)** Alle Nutzungsberechtigte und Teilnehmerinnen und Teilnehmer haben darauf zu achten, dass Nichtberechtigte, z.B. Haushaltsangehörige, den Bildschirm und darauf abgebildete Kommunikationen nicht einsehen und mithören können.
- **f)** Sensible Daten gem. Art. 9 DSGVO (z. B. Gesundheitsdaten, rassische und ethnische Herkunft, politische Meinungen, religiöse oder weltanschauliche Überzeugungen, Gewerkschaftszugehörigkeit, genetische und biometrische Daten) dürfen grundsätzlich nicht verarbeitet werden.

Eine Verarbeitung solcher Daten steht unter dem Vorbehalt, dass diese durch Bekanntmachung des StMUK

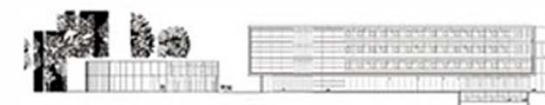

zugelassen wird, die die jeweiligen Anforderungen an die Datensicherheit festlegt (vgl. Ziffer 3.4 Abschnitt 7 Anlage 2 zu § 46 BaySchO).

- **g)** Bei der Nutzung von *Visavid* sind das Mithören und die Einsichtnahme durch Unbefugte zu vermeiden. Die Nutzung der Videokonferenzfunktionen an öffentlichen Orten, insbesondere in öffentlichen Verkehrsmitteln, ist untersagt.
- **h)** Die Zugangsdaten dürfen nicht an andere Personen weitergegeben werden. Wer vermutet, dass sein Passwort anderen Personen bekannt geworden ist, ist verpflichtet, dieses unverzüglich zu ändern. Die Verwendung eines fremden Nutzerkontos ist grundsätzlich unzulässig.

Ferner ist es nicht gestattet, die Zugangsdaten in Anwendungen zu speichern oder ungesichert auf Servern von Drittanbietern zu hinterlegen.

- **i)** Nach Beendigung der Nutzung haben sich die Nutzungsberechtigten bei *Visavid* auszuloggen; die Teilnehmerinnen und Teilnehmer haben den Raum zu verlassen.
- **j)** Eine Verwendung des schulischen Nutzerkontos zur Authentifizierung an anderen Online-Diensten ist nicht zulässig, außer es ist ein von der Schule zugelassener Dienst.

## **10. Verbotene Nutzungen**

- **a)** Alle Nutzungsberechtigte und Teilnehmerinnen und Teilnehmer sind verpflichtet, bei der Nutzung von *Visavid* geltendes Recht einzuhalten, insbesondere das Strafrecht, Jugendschutzrecht, Urheberrecht und Daten-schutzrecht. Außerdem ist jede Nutzung untersagt, die geeignet ist, die berechtigen Interessen der Schule bzw. der Dienststelle zu beeinträchtigen (z. B. Schädigung des öffentlichen Ansehens der Schule; Schädi-gung der Sicherheit der IT-Ausstattung der Schule).
- **b)** Es ist verboten, pornographische, gewaltdarstellende oder -verherrlichende, rassistische, menschenverach-tende oder denunzierende Inhalte über *Visavid* abzurufen, zu speichern oder zu verbreiten. Über *Visavid* bereitgestellte Inhalte dürfen nicht unbefugt in sozialen Netzwerken verbreitet werden.
- **c)** Es ist verboten, urheberrechtlich geschütztes Material (Filme, Videos, Musik, etc.) in den Konferenzraum zu streamen.
- **d)** Die Nutzung als Live Event Streaming / Broadcast System (= ein Video- und Audiosignal an viele Zuhörer) ist unzulässig. Davon ausgenommen sind dienstliche Inhalte, wie z.B. schulischen Unterrichts, von Lehrerfortbildungen oder Konferenzen und Informationsveranstaltungen im Rahmen der dienstlichen Verpflichtung für bis zu 150 hörende Teilnehmer.

## **11. Missbrauchskontrolle, Protokollierung (gilt für Nutzungsberechtigte an der Schule)**

Zur Kontrolle der Einhaltung der Nutzung zu dienstlichen Zwecken sowie der übrigen Regelungen durch die Nutzungsberechtigte an der Schule können unter Beachtung des Verhältnismäßigkeitsprinzips sowie der personalvertretungs- und datenschutzrechtlichen Vorschriften und Vereinbarungen Missbrauchskontrollen (Stichprobenund Verdachtskontrollen) durchgeführt werden. Näheres wird in der Dienstvereinbarung geregelt.

## **12. Verstoß gegen die Nutzungsbedingungen**

Im Falle eines Verstoßes gegen diese Nutzungsbedingungen behält sich die Schulleitung das Recht vor, den Zugang eines Nutzungsberechtigten zu *Visavid* zu sperren. Weitere z.B. strafrechtliche, disziplinarrechtliche oder schulrechtliche Maßnahmen gegenüber Nutzungsberechtigten bleiben hiervon unberührt. Dies gilt entsprechend gegenüber Teilnehmern.

## **13. Beendigung der Bereitstellung und Löschung der Nutzerkonten von Nutzungsberechtigten**

Mit Ende der Bereitstellung des Angebots von *Visavid* (z.B. bei Wechsel auf ein anderes Angebot für Videokonfe-renzen) werden alle Daten inklusive der Nutzerkonten bei *Visavid* spätestens nach Ende der gesetzlichen Fristen gelöscht.

Tritt ein Nutzungsberechtigter während der Dauer des Angebots von *Visavid* aus einer angemeldeten Schule aus (beispielsweise durch Schulwechsel) und wird daher vom Administrator das Nutzerkonto dieser Person entfernt, wird dieses nach 30 Tagen unwiderruflich gelöscht. Daneben besteht die Möglichkeit, Nutzerkonten unverzüglich zu löschen.

## **14. Schlussbestimmung**

Diese Nutzungsbedingungen gelten im Rahmen der freiwilligen Nutzung auf Grundlage der jeweiligen Zustimmung, im Übrigen auf Grund der jeweiligen Dienst- und Verhaltenspflichten.

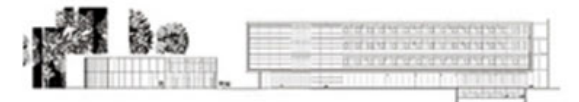

\_\_\_\_\_\_\_\_\_\_\_\_\_\_\_\_\_\_\_\_\_\_\_\_\_\_\_\_\_\_\_\_\_\_\_\_\_\_\_\_\_\_\_\_\_\_\_

# **Zustimmung zu den Nutzungsbedingungen der Städtischen Berufsschule für Steuern München zum Videokonferenzwerkzeug Visavid**

Name, Vorname

Ich/Wir stimme/n hiermit den Nutzungsbedingungen zur Nutzung von Visavid zu.

\_\_\_\_\_\_\_\_\_\_\_\_\_\_\_\_\_\_\_\_\_\_\_\_\_\_\_\_\_\_\_\_\_\_\_\_\_\_\_ Ort, Datum

\_\_\_\_\_\_\_\_\_\_\_\_\_\_\_\_\_\_\_\_\_\_\_\_\_\_\_\_\_\_\_\_\_\_\_\_\_\_\_ Unterschrift Schüler\*in<sup>1</sup>

\_\_\_\_\_\_\_\_\_\_\_\_\_\_\_\_\_\_\_\_\_\_\_\_\_\_\_\_\_\_\_\_\_\_\_\_\_\_\_ Unterschrift Erziehungsberechtigte\*r<sup>2</sup>

<sup>1</sup>bei Schüler\*innen ab Vollendung des 14. Lebensjahrs <sup>2</sup>bei Schüler\*innen bis zur Vollendung des 18. Lebensjahrs

# **Einwilligung für Schülerinnen und Schüler in die Verarbeitung personenbezogener Daten mit dem Videokonferenzwerkzeug Visavid der Städtischen Berufsschule für Steuern München im Rahmen der freiwilligen Nutzung**

Hinweis:

Diese Einwilligung gilt für die freiwillige Nutzung von Visavid.

Für die erforderliche Nutzung zu schulischen Zwecken, insbesondere zur Durchführung von Distanzunterricht nach § 19 BaySchO, bedarf der Einsatz zulässiger digitaler Kommunikations- und Kollaborationswerkzeuge wie Visavid keiner Einwilligung (§ 19 Abs. 4 BaySchO i.V.m. Art. 85 Abs. 1 BayEUG; Anlage 2 zu § 46 BaySchO).

\_\_\_\_\_\_\_\_\_\_\_\_\_\_\_\_\_\_\_\_\_\_\_\_\_\_\_\_\_\_\_\_\_\_\_\_\_\_\_\_\_\_\_\_\_\_\_\_\_ Name, Vorname

**Hiermit willige/n ich/wir in die Verarbeitung von personenbezogenen Daten der oben bezeichneten Person bei der Nutzung von Visavid durch die Schule und deren Auftragnehmerin Auctores GmbH ein. Die Informationen zur Datenverarbeitung habe ich/haben wir zur Kenntnis genommen** (diese sind auf der Schulhomepage unter https://bs-steuern.musin.de/index.php/datenschutzerklaerung einsehbar)**. Die Nutzung von Visavid im Rahmen der freiwilligen Nutzung erfolgt insbesondere zu Zwecken der Ergänzung der pädagogischen Arbeit durch virtuelle Klassenräume oder dem ortsunabhängigen Arbeiten mit digitalen Unterrichtswerkzeugen beispielsweise Gruppen- oder Projektarbeit außerhalb des Distanzunterrichtes.** 

Diese Einwilligung in die Datenverarbeitung kann jederzeit per Post an die Städtischen Berufsschule für Steuern, Riesstr. 32, 80992 München oder per E-Mail an www.bs-steuern@muenchen.de widerrufen werden. Durch den Widerruf wird die Rechtmäßigkeit der aufgrund der Einwilligung bis zum Widerruf erfolgten Datenverarbeitung nicht berührt.

Die Einwilligung ist **freiwillig** und gilt für die freiwillige Nutzung von Visavid, d.h. soweit die Nutzung von Visavid nicht im Rahmen des Distanzunterrichtes gemäß Art. 19 Abs. 4 BaySchO oder einer anderen verpflichtenden Nutzung erfolgt

Ort, Datum

Unterschrift Schüler\*in<sup>1</sup>

\_\_\_\_\_\_\_\_\_\_\_\_\_\_\_\_\_\_\_\_\_\_\_\_\_\_\_\_\_\_\_\_\_\_\_\_\_\_\_

\_\_\_\_\_\_\_\_\_\_\_\_\_\_\_\_\_\_\_\_\_\_\_\_\_\_\_\_\_\_\_\_\_\_\_\_\_\_\_

\_\_\_\_\_\_\_\_\_\_\_\_\_\_\_\_\_\_\_\_\_\_\_\_\_\_\_\_\_\_\_\_\_\_\_\_\_\_\_

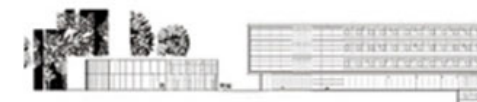

# **Einwilligung in die Übertragung des Unterrichts aus dem Klassenzimmer – Übertragung des Videobilds der im Klassenzimmer anwesenden Schüler\*innen bzw. der Übertragung des Unterrichts zum Zweck der Lehrerausbildung**

Bitte ankreuzen

- **1. Übertragung des Videobilds aus dem Klassenzimmer zur Einbindung abwesender Schüler\*innen in das Unterrichtsgeschehen vor Ort:**
	- Ich bin damit einverstanden, dass die Schule das **Videobild** meines Kindes (bei volljährigen Schüler\*innen: von mir), wenn es/ich im **Klassenzimmer vor Ort ist/bin**, mittels des von der Schule eingesetzten Online-Videokonferenzwerkzeugs an folgende Schüler\*innen übermittelt:
		- an die im Distanzunterricht befindlichen Schüler\*innen ("Distanzgruppe") und
		- an die Schüler\*innen, die sich in Quarantäne im Distanzunterricht befinden.

Die Übertragung erfolgt unter Beachtung der im Informationsschreiben angegebenen Maßgaben, insbesondere erfolgt sie ausschließlich zu Zwecken des Bildungs- und Erziehungsauftrags der Schule. Ich willige ein, dass bei der Übertragung eines Videobilds naturgemäß ggf. sensible personenbezogene Daten im Sinne von Art. 9 Abs. 2 lit. a DSGVO übertragen werden können (z. B. Religionszugehörigkeit im Rahmen des Religionsunterrichts).

**2. Übertragung des Unterrichts zum Zweck der Ausbildung von Studienreferendar\*innen bzw. Lehramtsanwärter\*innen (Lehrerausbildung):**

Ich bin damit einverstanden, dass die Schule personenbezogene Daten meines Kindes (bei Volljährigen: von mir), wenn es/ich im **Klassenzimmer vor Ort** ist/bin, mittels des von der Schule eingesetzten Online-Videokonferenzwerkzeugs zum Zweck der **Lehrerausbildung** an die **Studienreferendar\*innen bzw. Lehramtsanwärter\*innen**  der Schule übermittelt, die sich außerhalb des Klassenzimmers aufhalten. Die Übertragung erfolgt unter Beachtung der im Informationsschreiben angegebenen Maßgaben, insbesondere erfolgt sie ausschließlich zum Zweck der Ausbildung von angehenden Lehrkräften. Ich willige ein, dass bei der Übertragung von Videobild und/oder Ton naturgemäß ggf. sensible personenbezogene Daten im Sinne von Art. 9 Abs. 2 lit. a DSGVO übertragen werden können (z. B. Religionszugehörigkeit im Rahmen des Religionsunterrichts).

Die entsprechende Übertragung der im Klassenzimmer vor Ort befindlichen Schüler\*innen findet nur statt, wenn alle sich im Klassenzimmer befindlichen Schüler\*innen bzw. deren Erziehungsberechtigte in eine solche Übertragung eingewilligt haben. **Die Pflicht zur Teilnahme am Unterricht besteht unabhängig davon, ob Sie einwilligen oder nicht.** 

Die Einwilligung kann jederzeit schriftlich bei der Schulleitung mit Wirkung für die Zukunft widerrufen werden (siehe Kontaktdaten im Briefkopf). Durch den Widerruf wird die Rechtmäßigkeit der aufgrund der Einwilligung bis zum Widerruf erfolgten Datenverarbeitung nicht berührt. Die Einwilligung ist freiwillig und gilt für den Zeitraum der durch COVID-19 bedingten Unterrichtsbeeinträchtigungen in diesem Schuljahr. Aus der Nichterteilung oder dem Widerruf der Einwilligung entstehen keine Nachteile.

Eine Aufzeichnung der Übertragung durch die Schule findet nicht statt. Die Schule untersagt allen Schüler\*innen, Erziehungsberechtigten und sonstigen Personen, von den im Distanzunterricht verarbeiteten personenbezogenen Daten (insb. Bild) Aufnahmen zu erstellen. Bitte beachten Sie, dass es dennoch nicht ausgeschlossen werden kann, dass Dritte, die sich mit Nutzer\*innen des Videokonferenzwerkzeugs im selben Zimmer befinden, z. B. Haushaltsangehörige, den Bildschirm von Nutzer\*innen und darauf abgebildete Kommunikationen einsehen können.

**Weitere Hinweise zum Datenschutz, insbesondere zu Ihren Rechten als betroffene Person, finden Sie auf unserer Schulhomepage unter https://bs‐[steuern.musin.de/index.php/datenschutzerklaerung](https://bs-steuern.musin.de/index.php/kontakt/datenschutzerklaerung).** 

Name, Vorname

Ort, Datum

 $\_$  , and the state of the state of the state of the state of the state of the state of the state of the state of the state of the state of the state of the state of the state of the state of the state of the state of the Unterschrift Schüler\*in<sup>1</sup> Versichter Erziehungsberechtigte\*r<sup>2</sup>

1bei Schüler\*innen ab Vollendung des 14. Lebensjahrs 2bei Schüler\*innen bis zur Vollendung des 18. Lebensjahrs

\_\_\_\_\_\_\_\_\_\_\_\_\_\_\_\_\_\_\_\_\_\_\_\_\_\_\_\_\_\_\_\_\_\_\_\_\_\_\_

\_\_\_\_\_\_\_\_\_\_\_\_\_\_\_\_\_\_\_\_\_\_\_\_\_\_\_\_\_\_\_\_\_\_\_\_\_\_\_\_\_\_\_\_\_\_\_\_\_